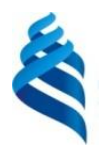

#### МИНИСТЕРСТВО НАУКИ И ВЫСШЕГО ОБРАЗОВАНИЯ РОССИЙСКОЙ ФЕДЕРАЦИИ Федеральное государственное автономное образовательное учреждение высшего образования

#### **«Дальневосточный федеральный университет»** (ДВФУ)

#### ИНСТИТУТ МАТЕМАТИКИ И КОМПЬЮТЕРНЫХ ТЕХНОЛОГИЙ (ШКОЛА)

СОГЛАСОВАНО Руководитель ОП Бубновский А.Ю.<br>(ФИО) (полпись)

УТВЕРЖДА ОБРАЗОВАНИЯ<br>И.о директора Академии цифровой УТВЕРЖДАЮ трансформации ×  $E$ (подпись)  $\frac{1}{2}$   $\frac{3}{2}$   $\frac{3}{2}$   $\langle 26 \rangle$ января 202 (Школа) **PUBL** РАБОЧАЯ ПРОГРАММА ДИСЦИПЛИНЫ

# **Проектирование пользовательских интерфейсов**

Направление подготовки 01.04.02 Прикладная математика и информатика Программирование игр, цифровых развлечений, виртуальной и дополненной реальности Форма подготовки очная

курс 2 семестр 3 лекции 16 час. практические занятия 34 час. лабораторные работы 00 час. в том числе с использованием МАО практические занятия 34 час всего часов аудиторной нагрузки 50 час. самостоятельная работа 58 час. в том числе на подготовку к экзамену 00 час*.* контрольные работы (количество) не предусмотрены курсовая работа / курсовой проект не предусмотрены зачет с оценкой 3 семестр экзамен не предусмотрен

Рабочая программа дисциплины разработана в соответствии в соответствии с федеральным государственным образовательным стандартом высшего образования по направлению подготовки 01.04.02 Прикладная математика и информатика, утвержденного приказом Министерства образования и науки Российской Федерации от 10 января 2018 г. № 13 (с изменениями и дополнениями).

Рабочая программа обсуждена на заседании Академии цифровой трансформации протокол № 5 от 25.01.2022 г.

И.о директора Академии цифровой трансформации Еременко А.С.

Составители: Бубновский А.Ю.

Владивосток 2022

#### **Оборотная сторона титульного листа РПУД**

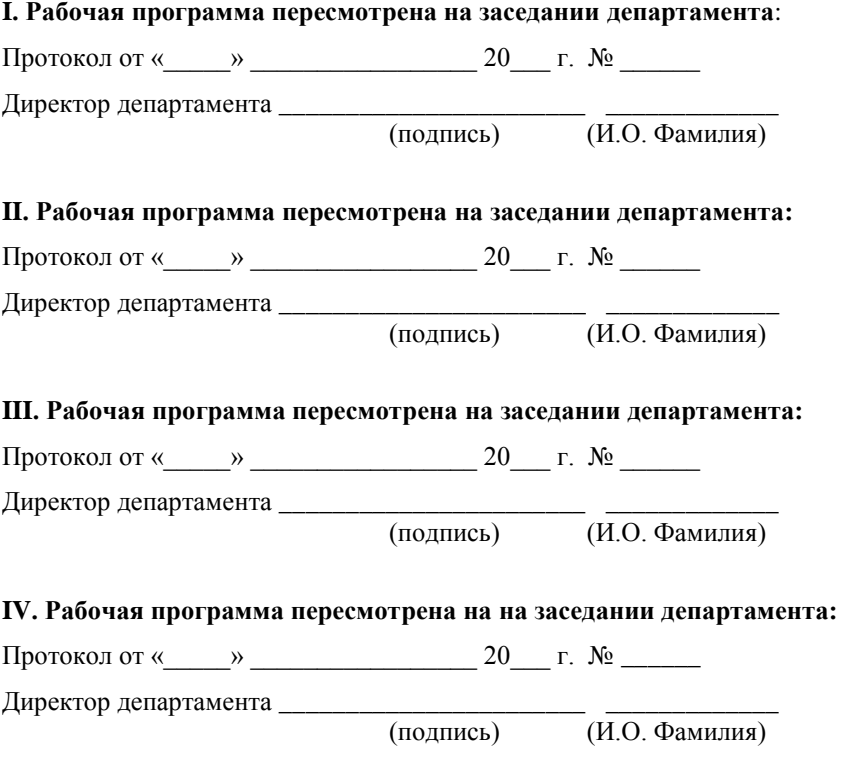

## **I. ЦЕЛИ И ЗАДАЧИ ОСВОЕНИЯ ДИСЦИПЛИНЫ**

**Цель:** ознакомление студентов с современными методами, технологией, инструментальными средствами для разработки пользовательского интерфейса программных систем, а также новыми тенденциями и перспективами их развития. Процесс обучения по данной дисциплине разбит на следующие этапы: введение студента в предметную область; овладение необходимыми теоретическими знаниями для проектирования интерфейсов, отвечающих требованиям современного этапа; овладение практическими навыками проектирования интерфейсов; контроль знаний, умений и навыков студентов. Рабочая программа обеспечивает поддержку каждого этапа обучения.

### **Задачи:**

1. Овладеть системой знаний о принципах, лежащих в основе проектирования пользовательских интерфейсов различного назначения, ориентированных на пользователя.

2. Изучить принципы и подходы разработки пользовательских интерфейсов.

3. Уметь правильно и обоснованно выбирать интерфейсные решения.

Планируемые результаты обучения по дисциплине, соотнесенные с планируемыми результатами освоения образовательной программы, характеризуют формирование следующих компетенций:

Профессиональные компетенции выпускников и индикаторы их достижения:

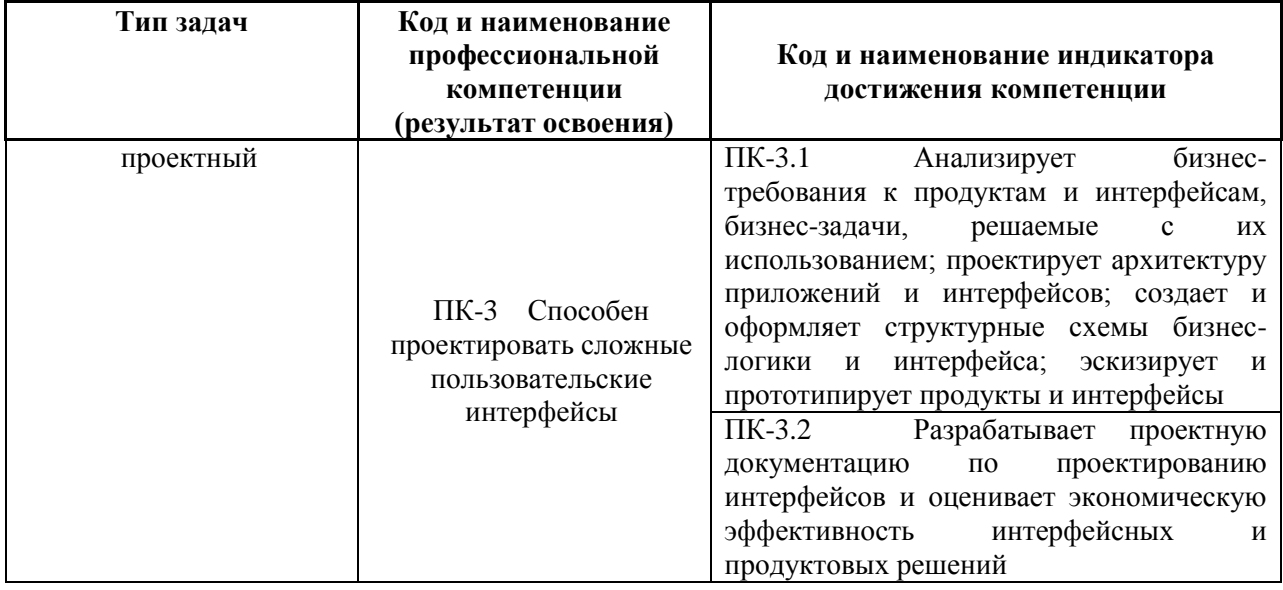

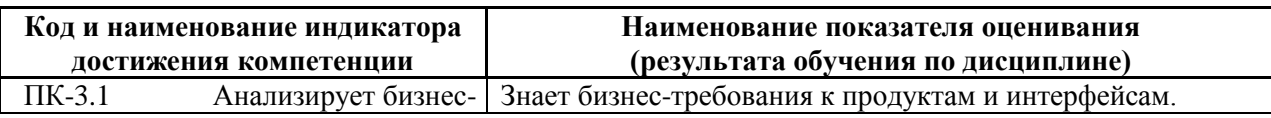

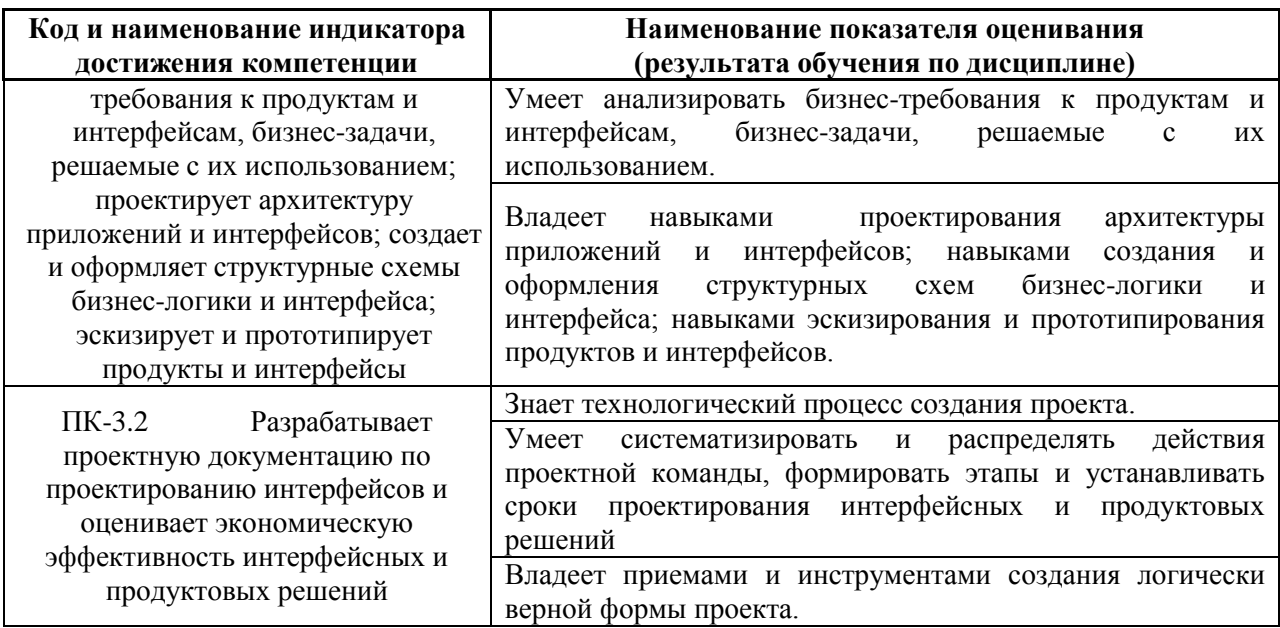

## **II. ТРУДОЁМКОСТЬ ДИСЦИПЛИНЫ И ВИДОВ УЧЕБНЫХ ЗАНЯТИЙ ПО ДИСЦИПЛИНЕ**

Общая трудоемкость дисциплины составляет 3 зачётных единицы (108 академических часов).

### Видами учебных занятий и работы обучающегося по дисциплине могут являться:

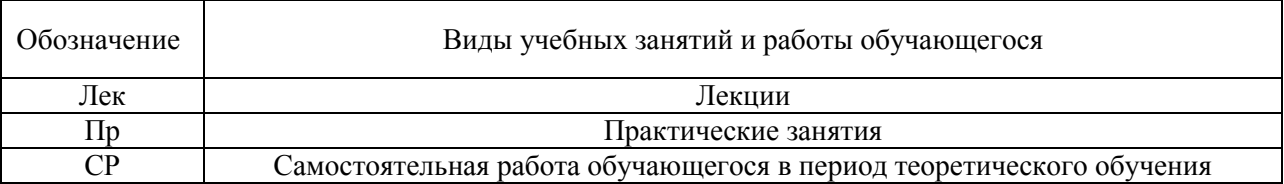

#### Структура дисциплины:

### Форма обучения – очная.

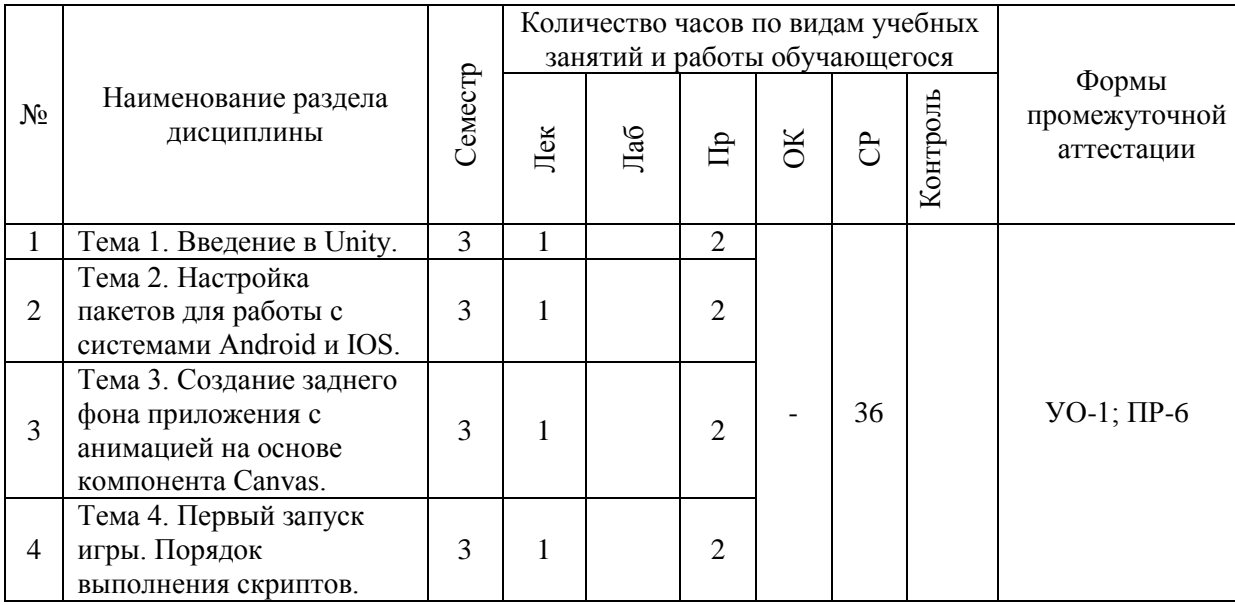

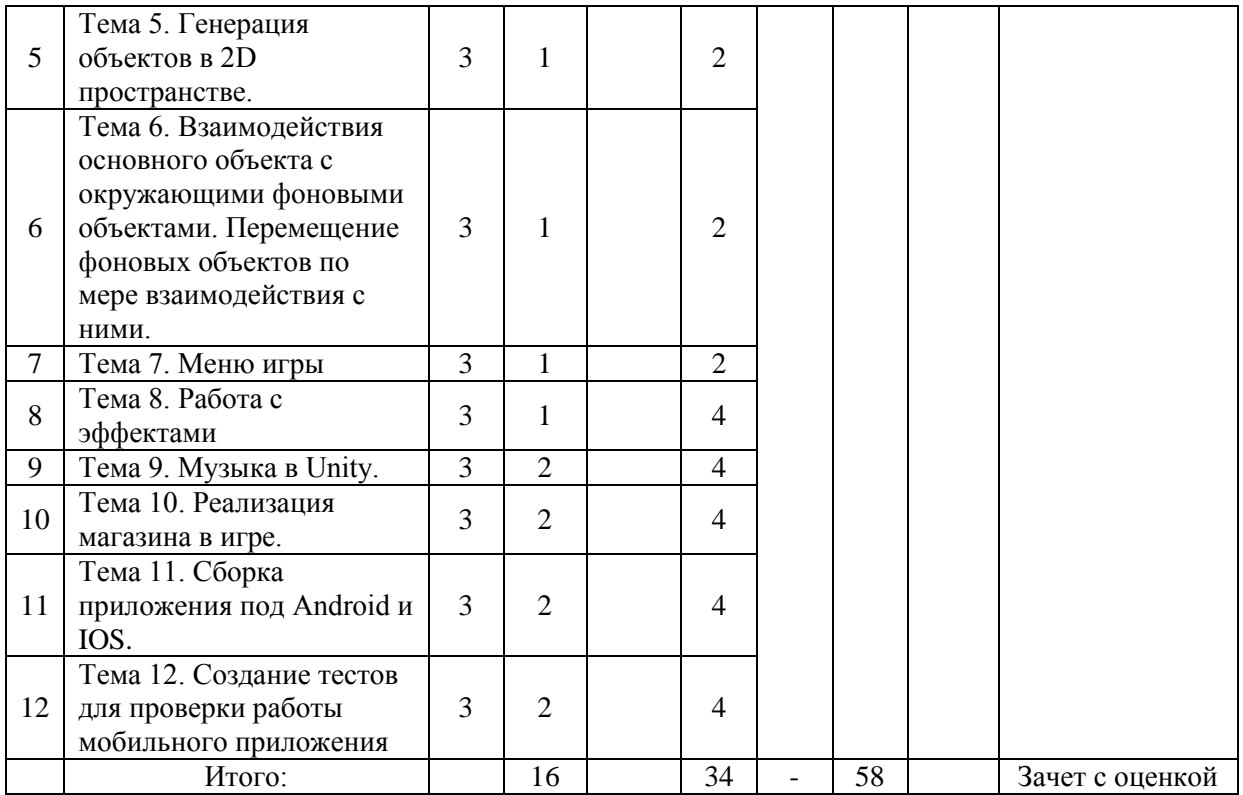

## **III. СТРУКТУРА И СОДЕРЖАНИЕ ТЕОРЕТИЧЕСКОЙ ЧАСТИ КУРСА**

#### **(16 часов)**

#### **Тема 1. Введение в Unity. (1 часа)**

Сцена, интерфейс, взаимодействие с примитивами. Расположение дополнительных окон, возможности движка Unity.

### **Тема 2. Настройка пакетов для работы с системами Android и IOS. (1 часа)**

Использование специализированного магазина для Unity - Asset Store.

### **Тема 3. Создание заднего фона приложения с анимацией на основе компонента Canvas. (1 час.)**

Задний фон (градиент) и всплывающие звезды.

### **Тема 4. Первый запуск игры. Порядок выполнения скриптов. (1 час.)**

#### **Тема 5. Генерация объектов в 2D пространстве. (1 час.)**

Генерация блоков в игре по мерее ее прохождения.

**Тема 6. Взаимодействия основного объекта с окружающими фоновыми объектами. Перемещение фоновых объектов по мере взаимодействия с ними. (1 час.)**

Прыжки на другие блоки. Перемещение блоков.

**Тема 7. Меню игры. (1 часа)**

**Тема 8. Работа с эффектами. (1 час.)**

**Тема 9. Музыка в Unity. (2 часа)**

Настройки аудио в игре.

**Тема 10. Реализация магазина в игре. (2 час.)**

**Тема 11. Сборка приложения под Android и IOS. (2 час.)**

Проверка работы игры.

### **Тема 12. Создание тестов для проверки работы мобильного приложения. (2 час.)**

Тестирование игры на мобильных устройствах.

# **IV. СТРУКТУРА И СОДЕРЖАНИЕ ПРАКТИЧЕСКОЙ ЧАСТИ КУРСА**

### **Практические работы (34 час.)**

**Практическая работа № 1.** Настройка Unity. **(2 часа)**

1. Расположение дополнительных окон, возможности.

2. Сделать первоначальные настройки для будущей игры.

3. Настроить рабочие окна движка Unity.

Занятие проводится с использованием метода интерактивного обучения «тематическая дискуссия».

**Практическая работа № 2.** «Создание главной сцены. Анимация. **(4 часа)**

1. Сделать главную сцену в игре. Поработать с Canvas, UI, объектами.

Занятие проводится с использованием метода интерактивного обучения «тематическая дискуссия».

**Практическая работа № 3.** Задний фон (градиент) и всплывающие звезды. **(2 часа)**

1. Создать задний фон приложения, используя градиент, с анимированными всплывающими звездами, используя компонент Animation.

Занятие проводится с использованием метода интерактивного обучения «тематическая дискуссия».

## **Практическая работа № 4.** Старт игры. **(2 часа)**

1. Произвести первый старт игры.

- 2. Проверить на совместимость все ключевые элементы.
- 3. Адаптировать приложение под размеры экранов.

Занятие проводится с использованием метода интерактивного обучения «тематическая дискуссия».

### **Практическая работа № 5.** Генерация блоков в игре. **(2 часа)** Реализовать генерацию блоков в игре.

Занятие проводится с использованием метода интерактивного обучения «тематическая дискуссия».

**Практическая работа № 6** Прыжки на другие блоки. Перемещение блоков. **(2 часа)**

- 1. Реализовать «прыжок» объекта, чтобы он был способен прыгать на блоки.
- 2. Написать скрипт перемещения блоков, чтобы игра никогда не прекращалась.
- 3. Обязательно использовать физику в Unity чтобы реализовать подобный функционал в игре.

Занятие проводится с использованием метода интерактивного обучения «тематическая дискуссия».

### **Практическая работа № 7** Меню проигрыша. **(2 часа)**

1. Создать меню проигрыша для игры с использованием Canvas.

Занятие проводится с использованием метода интерактивного обучения «тематическая дискуссия».

### **Практическая работа № 8** Различные эффекты. **(4 часа)**

1. Реализовать эффект изменения цветов блоков посредством C#.

Занятие проводится с использованием метода интерактивного обучения «тематическая дискуссия».

 **Практическая работа № 9** Настройки аудио в игре. **(4 часа)**

1. Добавить звуковые эффекты в игру. Реализовать настройки аудио посредством C#.

Занятие проводится с использованием метода интерактивного обучения «тематическая дискуссия».

### **Практическая работа № 10** Магазин в игре. **(4 часа)**

1. Реализовать возможность покупать различные вещи, а также выбирать главных персонажей.

Занятие проводится с использованием метода интерактивного обучения «тематическая дискуссия».

### **Практическая работа № 11** Проверка работы игры. **(4 часа)**

1. Запуск приложения как в среде Unity так и на подключенном мобильном устройстве на операционной системе Android или IOS.

Занятие проводится с использованием метода интерактивного обучения «тематическая дискуссия».

**Практическая работа № 12** Тестирование игры на мобильных устройствах. **(4 часа)**

1. Провести тестирование приложения по заранее написанным тестам на операционной системе Android или IOS.

Занятие проводится с использованием метода интерактивного обучения «тематическая дискуссия».

## **V. УЧЕБНО-МЕТОДИЧЕСКОЕ ОБЕСПЕЧЕНИЕ САМОСТОЯТЕЛЬНОЙ РАБОТЫ ОБУЧАЮЩИХСЯ**

План-график выполнения самостоятельной работы по дисциплине, в том числе примерные нормы времени на выполнение по каждому заданию.

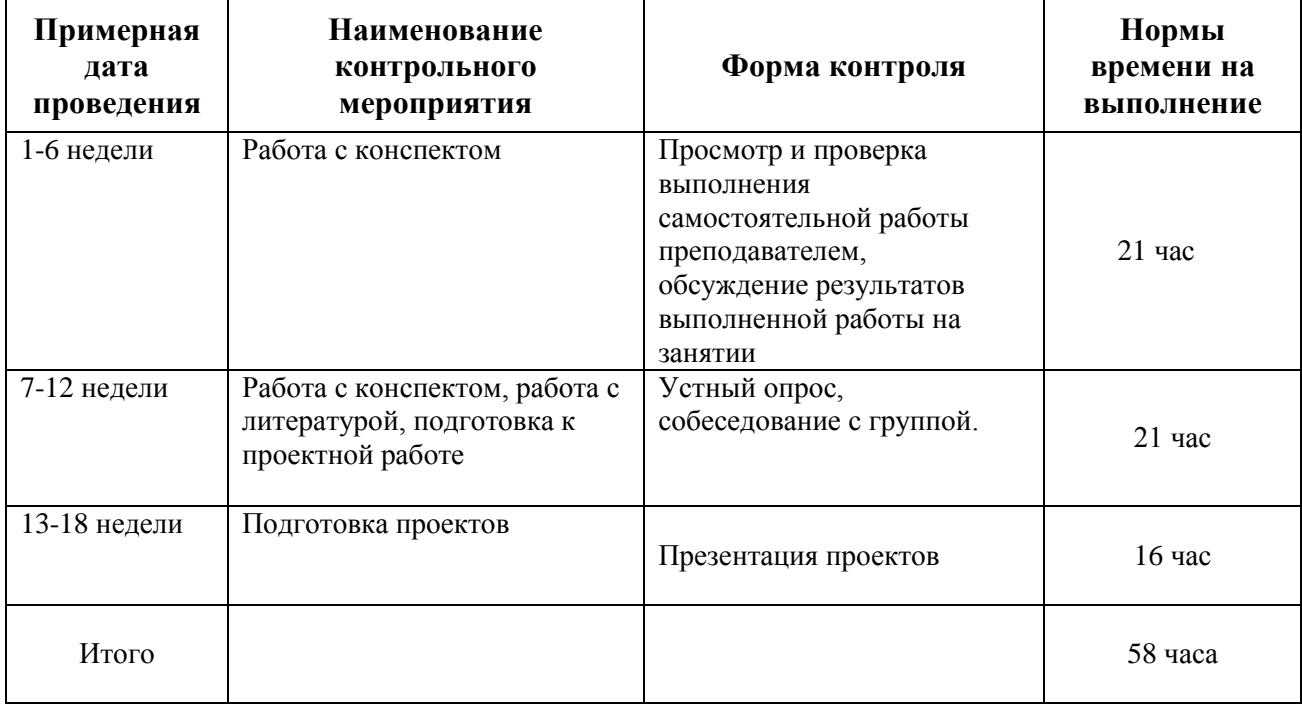

Учебно-методическое обеспечение самостоятельной работы студента по дисциплине «Проектирование пользовательских интерфейсов» предусматривает:

 поиск дополнительной литературы, к которой студенты могут приобщаться при возникновении особой заинтересованности в конкретной теме;

 определение перечня контрольных вопросов, позволяющих студентам самостоятельно проверить качество полученных знаний;

 организацию консультаций преподавателя со студентами для разъяснения вопросов, вызывающих у студентов затруднения при самостоятельном освоении учебного материала.

Дополнительными формами самостоятельной работы являются групповые и индивидуальные задания, выступающие продолжением аудиторных занятий и направленные на овладение практическими навыками по основным разделам дисциплины.

### **Материалы для организации самостоятельной работы студентов**

Самостоятельная работа студентов состоит из подготовки к практическим занятиям, работы над рекомендованной литературой,

написания докладов по теме занятия, подготовки презентаций, решения творческих задач, подготовка проектов.

При организации самостоятельной работы преподаватель должен учитывать уровень подготовки каждого студента и предвидеть трудности, которые могут возникнуть при выполнении самостоятельной работы. Преподаватель дает каждому студенту индивидуальные и дифференцированные задания. Некоторые из них могут осуществляться в группе (например, подготовка доклада и презентации по одной теме могут делать несколько студентов с разделением своих обязанностей – один готовит научно-теоретическую часть, а второй проводит анализ практики).

#### **Рекомендации к самостоятельной работе на лекции**

Студенту необходимо быть готовым к лекции до прихода лектора в аудиторию, так как именно в первую минуту объявляется тема, формулируется основная цель, дается перечень важнейших вопросов. Без этого дальнейшее понимание лекции затрудняется.

Эффективность познавательной деятельности студента при слушании всецело зависит от направленности его внимания. Внимание обусловлено единством субъективных и объективных причин. В зависимости от действия этих причин оно может быть непроизвольным, т.е. возникает помимо сознательного намерения человека, и произвольным, сознательно регулируемым, направляемым. Работа студента на лекции − сложный процесс, включающий в себя слушание, осмысливание и собственно конспектирование (запись).

Умение студента слышать на лекции преподавателя является лишь первым шагом в процессе осмысленного слушания, который включает в себя несколько этапов, начиная от восприятия речи и кончая оценкой сказанного.

Лекцию необходимо записывать, вести краткие конспекты, где формулировались бы наиболее важные моменты, основные положения, излагаемые лектором. Обычно запись производится в специальной тетради. При оформлении конспекта лекции необходимо оставлять поля, где студент может записать свои собственные мысли, возникающие параллельно с мыслями, высказанными лектором, а также вопросы, которые могут возникнуть в процессе слушания, чтобы получить на них ответы при самостоятельной проработке материала лекции, при изучении рекомендованной литературы или непосредственно у преподавателя в конце лекции.

Основное отличие конспекта от текста − отсутствие или значительное снижение избыточности, то есть удаление отдельных слов или частей текста, не выражающих значимой информации, а также замена развернутых оборотов текста более лаконичными словосочетаниями (свертывание). При конспектировании основную информацию следует записывать подробно, а дополнительные и вспомогательные сведения, примеры − очень кратко. Умение отделять основную информацию от второстепенной − одно из основных требований к конспектирующему. Хорошие результаты в выработке умения выделять основную информацию дает известный приём, названный условно приемом фильтрации и сжатия текста, который включает в себя две операции:

1. Разбивку текста на части по смыслу.

2. Нахождение в каждой части текста одного слова краткой фразы или обобщающей короткой формулировки, выражающих основу содержания этой части.

Рекомендуется применять систему условных сокращений. В первую очередь сокращаются длинные слова и те, что повторяются в речи лектора чаще всего. При этом само сокращение должно быть по возможности кратким. Основные термины, повторяющиеся наиболее часто, могут быть выделены как ключевые слова и обозначены начальными заглавными буквами этих слов (сокращение, называемое аббревиатурой). Ключевые слова записываются первый раз полностью, после чего в скобках дается их аббревиатура. Процесс записи значительно облегчается при использовании сокращений общепринятых вспомогательных слов. В самостоятельной работе над лекцией целесообразным является использование студентами логических схем. Они в наглядной форме раскрывают содержание и взаимосвязь категорий, законов, понятий, наиболее важных фактов.

Прослушанный материал лекции студент должен проработать. Насколько эффективно он это сделает, зависит и прочность усвоения знаний. Опыт показывает, что только многоразовая, планомерная и целенаправленная обработка лекционного материала обеспечивает его надежное закрепление в долговременной памяти человека.

Повторение нужно разнообразить. При первом повторении изучаются все параграфы и абзацы, при втором, возможно, будет достаточно рассмотреть только отдельные параграфы, а в дальнейшем лишь тему лекции.

Необходимым является подготовка студента к предстоящей лекции. Основным требованием, предъявляемым к такой работе, является, прежде всего, систематичность ее проведения. Она включает ряд важных познавательно-практических этапов: чтение записей, сделанных в процессе слушания и конспектирования предыдущей лекции, вынесение на поля всего, что требуется при дальнейшей работе с конспектом и учебником; техническое оформление записей (подчеркивание, выделение главного, выводов, доказательств); выполнение практических заданий преподавателя; знакомство с материалом предстоящей лекции по учебнику и дополнительной литературе.

#### **Методические рекомендации для написания конспектов**

Конспекты, написанные от руки, предоставляются преподавателю для оценки (зачёт/незачёт). Учитывая, что в большинстве случаев тексты первоисточников весьма объёмные, для конспектирования можно выбрать только страницы, разделы или главы (30-50 стр. печатного текста). Объём законспектированного текста в тетради определяется самим студентом.

### **Методические указания к самостоятельному выполнению проектного задания**

Выполнение проектного задания (ТЗ) в рамках дисциплины является обязательным и предполагает индивидуальную или групповую работу.

*Этапы работы над творческим заданием*:

1. Определение темы проекта. На этом этапе следует определить, будет ли выполняться проект индивидуально или в группе.

2. Формулировка проблемы, постановка цели и задач.

3. Организация деятельности. Если проект выполняется в группе, следует организовать рабочую группу, определить роли каждого участника рабочей группы, спланировать совместную или индивидуальную деятельность по решению задач проекта.

4. Активная и самостоятельная работа над проектом; консультации преподавателя; оформление полученных результатов.

5. Подготовка к защите проекта.

*Проект считается выполненным полностью в случае*

1. Предоставления полного объема учебных материалов по заранее утвержденной теме, полностью раскрывающих заявленную тему;

2. Предоставления материалов на электронном носителе и в печатном виде;

3. Соответствия представленных материалов требованиям по оформлению;

4. Наличия в материалах проекта описания методики использования ЦОР;

5. Успешной презентации и защиты проекта

#### **Методические рекомендации для подготовки презентаций**

Общие требования к презентации:

презентация не должна быть меньше 10 слайдов;

 первый лист – это титульный лист, на котором обязательно должны быть представлены: название проекта; фамилия, имя, отчество автора;

 следующим слайдом должно быть содержание, где представлены основные этапы (моменты) презентации; желательно, чтобы из содержания по гиперссылке можно перейти на необходимую страницу и вернуться вновь на содержание;

 дизайн-эргономические требования: сочетаемость цветов, ограниченное количество объектов на слайде, цвет текста;

 последними слайдами презентации должны быть глоссарий и список литературы.

Презентация должна отражать тематику реализуемого проекта.

### **VI. КОНТРОЛЬ ДОСТИЖЕНИЯ ЦЕЛЕЙ КУРСА**

Для текущей аттестации при изучении дисциплины «Проектирование пользовательских интерфейсов» используются следующие оценочные средства:

1) Устный опрос (УО):

Собеседование (консультация с преподавателем) (УО-1)

2) Письменные работы (ПР):

Конспект (ПР-7)

Проект (ПР-9)

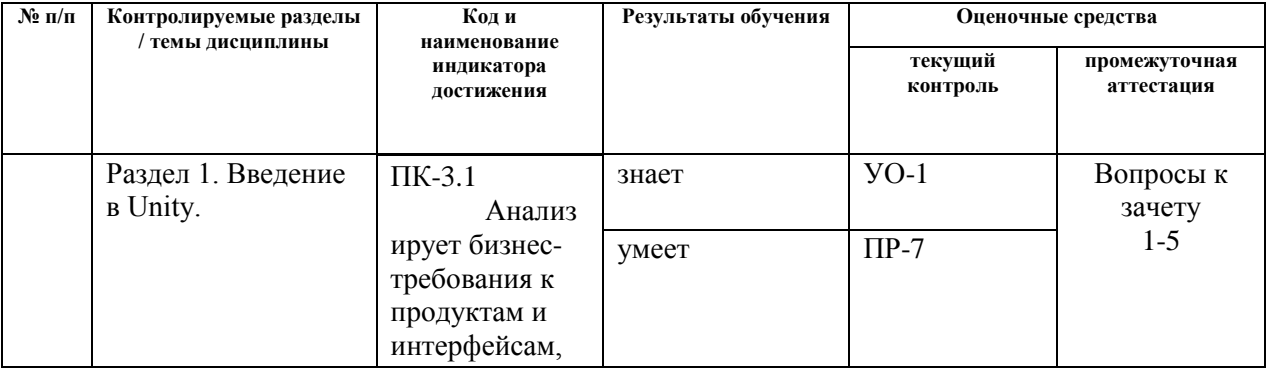

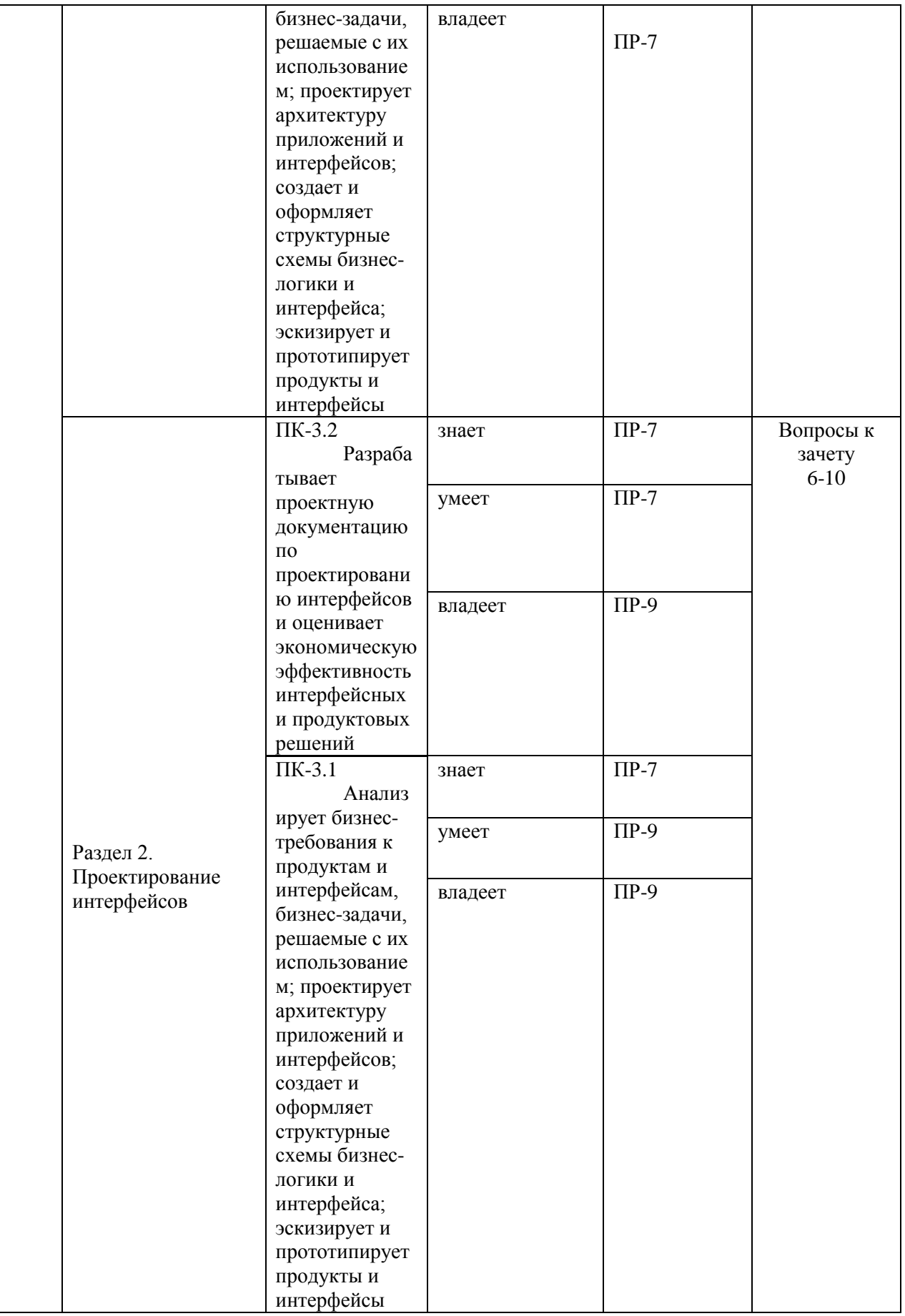

## **VII. СПИСОК УЧЕБНОЙ ЛИТЕРАТУРЫ И ИНФОРМАЦИОННО-МЕТОДИЧЕСКОЕ ОБЕСПЕЧЕНИЕ ДИСЦИПЛИНЫ Основная литература**

(печатные и электронные издания)

- 1. Вольф, Д. OpenGL 4. Язык шейдеров. Книга рецептов [Электронный ресурс] — Электрон. дан. — Москва : ДМК Пресс, 2015. — 368 с. https://e.lanbook.com/book/73071
- 2. Джозеф Хокинг. Unity в действии. Мультиплатформенная разработка на C#, 2016, [http://gfx-hub.com/books/1586-hoking-dzhozef-unity-v-deystvii](http://gfx-hub.com/books/1586-hoking-dzhozef-unity-v-deystvii-multiplatformennaya-razrabotka-na-c-rus.html)[multiplatformennaya-razrabotka-na-c-rus.html](http://gfx-hub.com/books/1586-hoking-dzhozef-unity-v-deystvii-multiplatformennaya-razrabotka-na-c-rus.html)
- 3. Кенни Ламмерс. Шейдеры и эффекты в Unity, 2014. https://e.lanbook.com/book/58687
- 4. Керниган, Б.В. Язык программирования C [Электронный ресурс] : учеб. / Б.В. Керниган, Д.М. Ричи. — Электрон. дан. — Москва : , 2016. — 313 с. https://e.lanbook.com/book/100543
- 5. Паласиос Х. Unity 5.x. Программирование искусственного интеллекта в играх — Издательство "ДМК Пресс", 2017 — 272 с.
- 6. Программирование для Android : [самоучитель] / Денис Колисниченко. Санкт-Петербург : БХВ-Петербург, 2013. 264 с. http://lib.dvfu.ru:8080/lib/item?id=chamo:692682&theme=FEFU
- 7. Селлерс, Г. Vulkan. Руководство разработчика [Электронный ресурс] : рук. / Г. Селлерс ; пер. с англ. А. В. Борескова. — Электрон. дан. — Москва : ДМК Пресс, 2017. — 394 с. https://e.lanbook.com/book/105835
- 8. Торн А. Основы анимации в Unity Издательство "ДМК Пресс", 2016 176 с.<https://e.lanbook.com/book/73075#authors>
- 9. Хейлсберг А., Торгерсен М., Вилтамут С., Голд П. Язык программирования C#; Питер - Москва, 2012. - 784 c., [https://vk.com/wall-](https://vk.com/wall-54530371_1980)[54530371\\_1980](https://vk.com/wall-54530371_1980)
- 10.Чепмен Н., Чепмен Д., Цифровые технологии мультимедиа, 2-е изд. М.: Вильямс, 2016. - 624 стр. <http://lib.dvfu.ru:8080/lib/item?id=chamo:627059&theme=FEFU>

### **Дополнительная литература**

(печатные и электронные издания)

- 1. Барский А.Б.Планирование виртуальных вычислений: Учебное пособие. М.:ИД ФОРУМ, НИЦ ИНФРА-М, 2017. - 200 с. http://znanium.com/catalog.php?bookinfo=545303
- 2. Биллиг В.А. Основы программирования на C# [Электронный ресурс]/

Биллиг В.А.— Электрон. текстовые данные.— М.: Интернет-Университет Информационных Технологий (ИНТУИТ), 2016.— 574 c. http://www.iprbookshop.ru/73695.html

- 3. Брауде Э. Технология разработки программного обеспечения. СПб: Питер, 2004. — 655 с.<https://e.lanbook.com/book/97348#authors>
- 4. Виктор Штерн. Основы C++: Методы программной инженерии. Издательство «Лори», 2003. —881 с.
- 5. Карманов Математическое программирование / В. Г. Карманов. Москва: Наука, 2010. 256 c. <http://lib.dvfu.ru:8080/lib/item?id=chamo:16585&theme=FEFU>
- 6. Клеменс, Б. Язык С в XXI веке [Электронный ресурс] Электрон.дан. — Москва : ДМК Пресс, 2015. — 376 с. https://e.lanbook.com/book/73067
- 7. Компьютерные технологии. Базовые методы и средства : учебное пособие для вузов / Н. Н. Бурлакова ; Дальневосточный государственный технический университет. Владивосток : Изд-во Дальневосточного технического университета, 2007 307 с. <http://lib.dvfu.ru:8080/lib/item?id=chamo:386994&theme=FEFU>
- 8. Осипов Н.А. Разработка приложений на C# [Электронный ресурс]/ Осипов Н.А.— Электрон. текстовые данные.— СПб.: Университет ИТМО, 2012.— 118 c. http://www.iprbookshop.ru/68078.html
- 9. Павловская Т.А. Программирование на языке высокого уровня C# [Электронный ресурс]/ Павловская Т.А.— Электрон. текстовые данные.— М.: Интернет-Университет Информационных Технологий (ИНТУИТ), 2016.— 245 c. http://www.iprbookshop.ru/73713.html
- 10.Программирование технологических контроллеров в среде Unity [Электронный ресурс]: учебное пособие/ А.В. Суворов [и др.].— Электрон. текстовые данные.— Новосибирск: Новосибирский государственный технический университет, 2011.— 208 c. http://www.iprbookshop.ru/45000.html
- 11.Руководство Unity Графика Обзор графических возможностей Освещение,

https:/docs.unity3d.com/ru/530/Manual/LightingOverview.html

- 12.Сандерс, Д. Технология CUDA в примерах: введение в программирование графических процессоров [Электронный ресурс] / Д. Сандерс, Э. Кэндрот. — Электрон.дан. — Москва : ДМК Пресс, 2011. — 232 с. https://e.lanbook.com/book/3029
- 13.Статья. Автор ArXen42. Простая система событий в Unity, http:/www.pvsm.ru/soby-tiya/76538
- 14.Торн А. Искусство создания сценариев в Unity Издательство "ДМК Пресс", 2016 — 360 с. https://e.lanbook.com/book/82812#authors
- 15.Торн А. Оптимизация игр в Unity 5 Издательство "ДМК Пресс", 2017 — 306 с. https://e.lanbook.com/book/90109#authors
- 16.Торн Алан Искусство создания сценариев в Unity [Электронный ресурс]/ Торн Алан— Электрон. текстовые данные.— Саратов: Профобразование, 2017.— 360 c. http://www.iprbookshop.ru/64059.html
- 17.Чак, Л. Hadoop в действии [Электронный ресурс] Электрон.дан. Москва : ДМК Пресс, 2012. — 424 с. https://e.lanbook.com/book/39997

### **Перечень ресурсов информационно-телекоммуникационной сети «Интернет»**

- 1. «ИТ-образование в Рунете». Образовательные ресурсы Рунета: http://ifets.ieee.org/russian/depository/resourse.htm
- 2. «Российский общеобразовательный портал»: http://www.school.edu.ru/
- 3. «Издание литературы в электронном виде»: http://www.magister.msk.ru/library/library.htm
- 4. Annual Reviiew: http://www.annualreviews.org/ebvc
- 5. Scopus мультидисциплинарная реферативная база данных: http://www.scopus.com/
- 6. Единая коллекция образовательных ресурсов: http://schoolcollection.edu.ru/catalog/
- 7. Информационные ресурсы Российской Библиотечной Ассоциации (РБА): http://www.rba.ru/
- 8. Каталог электронных ресурсов научной библиотеки ДВФУ: http://www.dvfu.ru/web/library/elib
- 9. Коллекция журналов издательства Elsevier на портале ScienceDirect: http://www.sciencedirect.com/.
- 10.Научная электронная библиотека (НЭБ): http://www.elibrary.ru/
- 11.Портал «Гуманитарное образование» http://www.humanities.edu.ru/index.html
- 12.Российская государственная библиотека (электронный каталог): http://www.rsl.ru/
- 13.Университетская информационная система Россия (УИС Россия): http://uisrussia.msu.ru
- 14.Электронная библиотечная система «Айбукс»: http://ibooks.ru/
- 15.Электронная библиотечная система «Университетская библиотека»: www.biblioclub.ru.

16.Электронная библиотечная система издательства «Лань»: http://e.lanbook.com/

**Перечень информационных технологий и программного обеспечения** При осуществлении образовательного процесса студентами и профессорскопреподавательским составом используется следующее программное обеспечение: Microsoft Office (Access, Excel, PowerPoint, Word и т. д), Open Office, Skype, программное обеспечение электронного ресурса сайта ДВФУ, включая ЭБС ДВФУ.

## **VIII.МЕТОДИЧЕСКИЕ УКАЗАНИЯ ПО ОСВОЕНИЮ ДИСЦИПЛИНЫ**

**Работа с теоретическими материалами.** Изучение дисциплины следует начинать с проработки тематического плана лекций, уделяя особое внимание структуре и содержанию темы и основных понятий. Изучение «сложных» тем следует начинать с составления логической схемы основных понятий, категорий, связей между ними. Целесообразно прибегнуть к классификации материала, в частности при изучении тем, в которых присутствует большое количество незнакомых понятий, категорий, теорий, концепций, либо насыщенных информацией типологического характера. Студенты должны составлять конспекты лекций, систематически готовиться к практическим занятиям, вести глоссарий и быть готовы ответить на контрольные вопросы в ходе лекций и аудиторных занятий. Успешное освоение программы курса предполагает прочтение ряда оригинальных работ и выполнение практических заданий.

**Подготовка и выполнение практических заданий.** По каждой теме дисциплины предлагаются вопросы и практические задания. Перед выполнением заданий изучите теорию вопроса, предполагаемого к исследованию. Самостоятельная работа студентов заключается:

- в подготовке к практическим занятиям в форме консультаций и дискуссий;

- в выполнении индивидуальных и групповых заданий,

- в подготовке к защите курсовой работы,

- в подготовке к итоговому собеседованию.

Цель практических (семинарских) занятий – научить студентов самостоятельно анализировать учебную и научную литературу и вырабатывать у них опыт самостоятельного мышления по проблемам курса, а также выработать навыки практического применения теоретических знаний. Как правило, семинары проводятся в виде практик-консультаций с

элементами дискуссии. При этой форме работы отдельным студентам могут поручаться сообщения по тому или иному вопросу, а также ставя дополнительные вопросы, как всей аудитории, так и определенным участникам обсуждения.

Самостоятельная работа студентов, предусмотренная учебным планом, соответствует более глубокому усвоению изучаемого курса, формирует навыки исследовательской работы и ориентирует на умение применять теоретические знания на практике.

Материалом для подготовки могут стать конспекты лекций, профессиональная литература, учебно-методическое обеспечение дисциплины.

#### **Методические рекомендации для написания конспектов**

Конспекты, написанные от руки, предоставляются преподавателю для оценки (зачёт/незачёт). Учитывая, что в большинстве случаев тексты первоисточников весьма объёмные, для конспектирования можно выбрать только страницы, разделы или главы (30-50 стр. печатного текста). Объём законспектированного текста в тетради определяется самим студентом.

#### **Методические указания к выполнению проектного задания**

Выполнение проектного задания в рамках дисциплины является обязательным и предполагает индивидуальную или групповую работу.

Проект – совокупность мероприятий, направленных на достижение определённой и четко структурированной цели в конкретные сроки с привлечением оптимальных средств и ресурсов.

Проект представляет собой конечный продукт, получаемый в результате планирования и выполнения комплекса учебных и исследовательских заданий. Позволяет оценить умения обучающихся самостоятельно конструировать свои знания в процессе решения практических задач и проблем, ориентироваться в информационном пространстве и уровень сформированности аналитических, исследовательских навыков, навыков практического и творческого мышления. Может выполняться в индивидуальном порядке или группой обучающихся.

### **Технология разработки проектов включает в себя следующие этапы:**

разработка замысла проекта в соответствии с требованиями программы по следующей структуре:

- аудитория проекта (т.е. характеристика проблем целевой группы и лиц, непосредственно получающих пользу от проекта);
- цели и задачи проекта;
- содержание проекта;

организация-исполнитель (или форма реализации проекта);

планируемые результаты и критерии эффективности.

*Проект считается выполненным полностью в случае*

1. Предоставления полного объема учебных материалов по заранее утвержденной теме, полностью раскрывающих заявленную тему;

2. Предоставления материалов на электронном носителе и в печатном виде;

3. Соответствия представленных материалов требованиям по оформлению;

4. Наличия в материалах проекта описания методики использования ЦОР;

5. Успешной презентации и защиты проекта

*Проект считается выполненным полностью в случае*

1. Предоставления полного объема учебных материалов по заранее утвержденной теме, полностью раскрывающих заявленную тему;

2. Предоставления материалов на электронном носителе и в печатном виде;

3. Соответствия представленных материалов требованиям по оформлению;

4. Наличия в материалах проекта описания методики использования ЦОР;

5. Успешной презентации и защиты проекта

### **Задание на проектирование:**

1. Создание правил и сопутствующих расчетов для игры;

- 2. Создание персонажей, предметов, загадок и миссий;
- 3. Создание уровней игры, включающей ландшафт карты и расположение на этой карте объектов;
- 4. Продумывание пространств, локаций, как они диктуют пользовательский опыт и увязываются с общей задумкой игры.

## **IX. МАТЕРИАЛЬНО-ТЕХНИЧЕСКОЕ ОБЕСПЕЧЕНИЕ ДИСЦИПЛИНЫ**

Учебные занятия по дисциплине проводятся в помещениях, оснащенных соответствующим оборудованием и программным обеспечением.

Перечень материально-технического и программного обеспечения дисциплины приведен в таблице.

#### **Материально-техническое и программное обеспечение дисциплины**

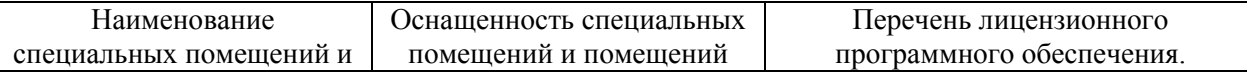

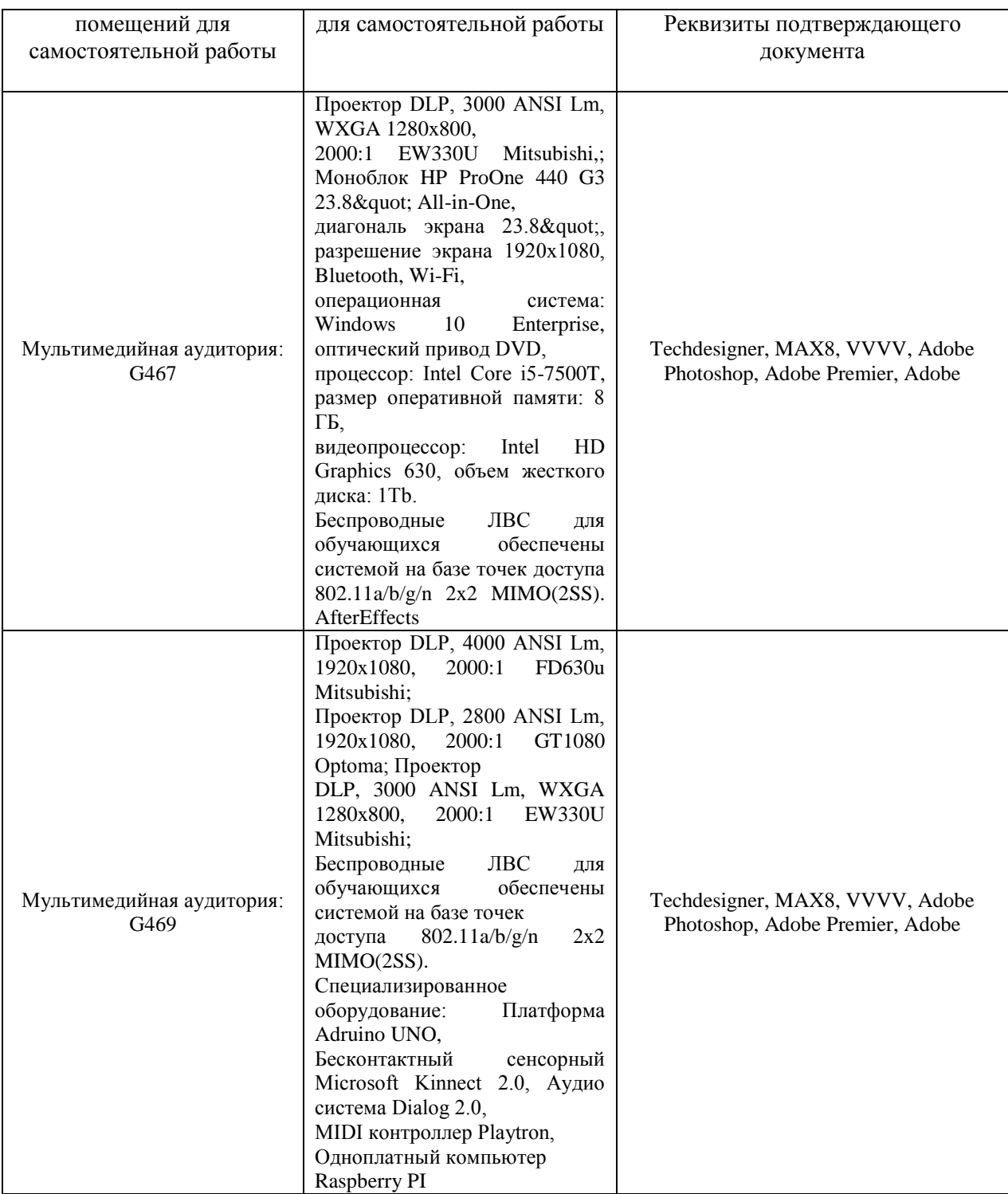

Рабочие места для людей с ограниченными возможностями здоровья оснащены дисплеями и принтерами Брайля; оборудованы: портативными устройствами для чтения плоскопечатных текстов, сканирующими и читающими машинами, видеоувеличителем с возможностью регуляции цветовых спектров; увеличивающими электронными лупами и ультразвуковыми маркировщиками.

В целях обеспечения специальных условий обучения инвалидов и лиц с ограниченными возможностями здоровья в ДВФУ все здания оборудованы пандусами, лифтами, подъемниками, специализированными местами,

оснащенными туалетными комнатами, табличками информационнонавигационной поддержки.

# **X. ФОНДЫ ОЦЕНОЧНЫХ СРЕДСТВ** **Критерии оценочных средств**

Для дисциплины «Проектирование пользовательских интерфейсов» используются следующие оценочные средства:

- 1. Устный опрос (УО-1),
- 2. Конспект (ПР-7),
- 3. Проект (ПР-9).

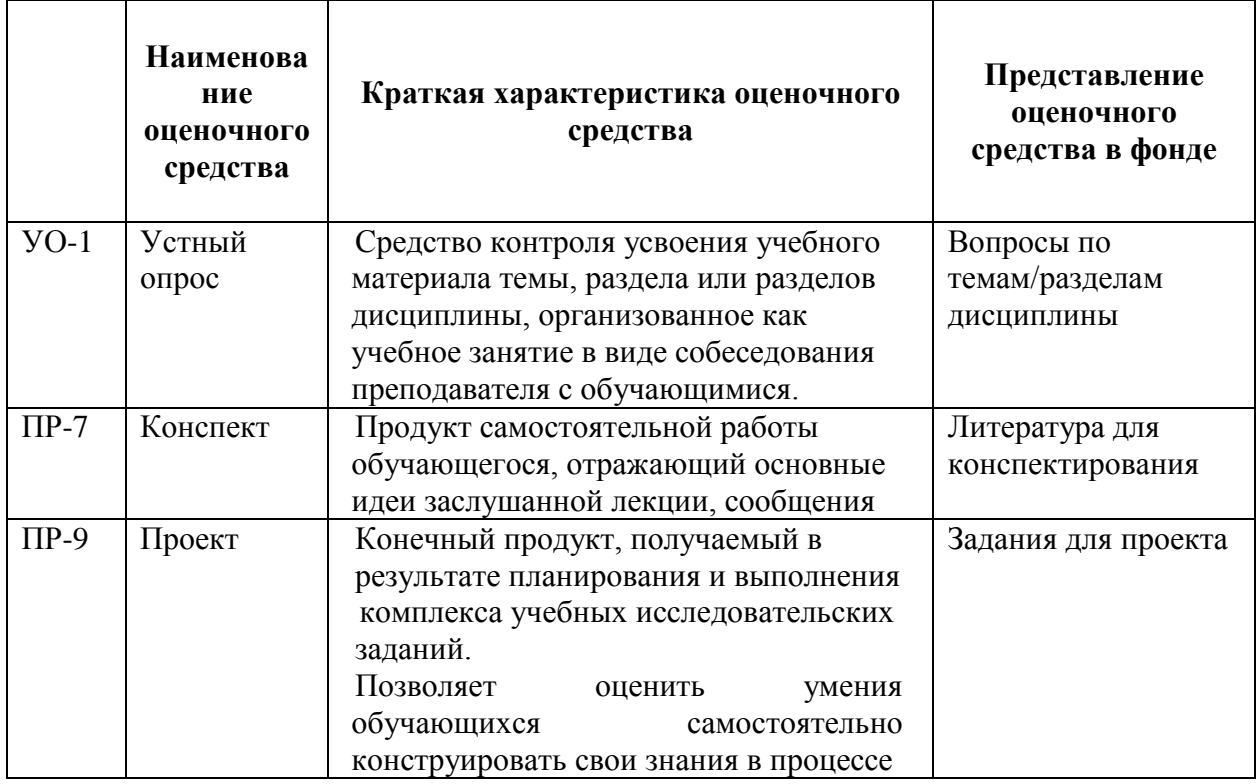

#### **Текущая аттестация студентов**

Текущая аттестация студентов по дисциплине «Проектирование пользовательских интерфейсов» проводится в соответствии с локальными нормативными актами ДВФУ и является обязательной.

Текущая аттестация по дисциплине «Проектирование пользовательских интерфейсов» проводится в форме контрольных мероприятий (устного опроса, выступления с проектом, тестирования, конспекта первоисточника) по оцениванию фактических результатов обучения студентов и осуществляется ведущим преподавателем.

Объектами оценивания выступают:

− учебная дисциплина (активность на занятиях, своевременность выполнения различных видов заданий, посещаемость всех видов занятий по аттестуемой дисциплине);

− степень усвоения теоретических знаний;

− уровень овладения практическими умениями и навыками по всем видам учебной работы;

− результаты самостоятельной работы.

Каждому объекту оценивания присваивается конкретный балл. Составляется календарный план контрольных мероприятий по дисциплине и внесения данных в АРС. По окончании семестра студент набирает определенное количество баллов, которые переводятся в пятибалльную систему оценки.

#### **Критерии оценки устного опроса:**

Результат работы студента в ходе устного ответа в виде собеседования с преподавателем оценивается по следующим критериям: полнота раскрытия вопросов; степень самостоятельности выполнения задания; и его презентация; исполнение сроков предоставления выполненных заданий; способность отвечать на вопросы преподавателя и студентов в ходе устного опроса по заданной тематике.

 100-86 баллов выставляется, если студент выразил своё мнение по сформулированной проблеме, аргументировал его, точно определив ее содержание и составляющие. Продемонстрировано знание и владение навыком самостоятельной исследовательской работы по теме вопроса. Фактических ошибок, связанных с пониманием проблемы, нет

 85-76 баллов работа студента характеризуется смысловой цельностью, связностью и последовательностью изложения; допущено не более 1 ошибки при объяснении смысла или содержания проблемы. Для аргументации приводятся данные отечественных и зарубежных авторов. Продемонстрированы исследовательские умения и навыки. Фактических ошибок, связанных с пониманием проблемы, нет.

 75-61 баллов проведен достаточно самостоятельный анализ основных этапов и смысловых составляющих проблемы; понимание базовых основ и теоретического обоснования выбранной темы. Привлечены основные источники по рассматриваемой теме. Допущено не более 2 ошибок в смысле или содержании проблемы

 60-50 баллов если работа представляет собой пересказанный или полностью переписанный исходный текст без каких бы то ни было комментариев, анализа. Не раскрыта структура и теоретическая составляющая темы. Допущено три или более трех ошибок смыслового содержание раскрываемой проблемы.

#### **Критерии оценки конспекта:**

- $\checkmark$  100-85 баллов выставляется студенту, если студент выразил своё мнение по сформулированной проблеме, аргументировал его, точно определив ее содержание и составляющие. Приведены данные отечественной и зарубежной литературы, статистические сведения, информация нормативно-правового характера. Студент знает и владеет навыком самостоятельной исследовательской работы по теме исследования; методами и приемами анализа теоретических и/или практических аспектов изучаемой области. Фактических ошибок, связанных с пониманием проблемы, нет; графически работа оформлена правильно
- 85-76 баллов работа характеризуется смысловой цельностью, связностью и последовательностью изложения; допущено не более 1 ошибки при объяснении смысла или содержания проблемы. Для аргументации приводятся данные отечественных и зарубежных авторов. Продемонстрированы исследовательские умения и навыки. Фактических ошибок, связанных с пониманием проблемы, нет. Допущены одна-две ошибки в оформлении работы
- 75-61 балл студент проводит достаточно самостоятельный анализ основных этапов и смысловых составляющих проблемы; понимает базовые основы и теоретическое обоснование выбранной темы. Привлечены основные источники по рассматриваемой теме. Допущено не более 2 ошибок в смысле или содержании проблемы, оформлении работы
- 60-50 баллов если работа представляет собой пересказанный или полностью переписанный исходный текст без каких бы то ни было комментариев, анализа. Не раскрыта структура и теоретическая составляющая темы. Допущено три или более трех ошибок в смысловом содержании раскрываемой проблемы, в оформлении работы.

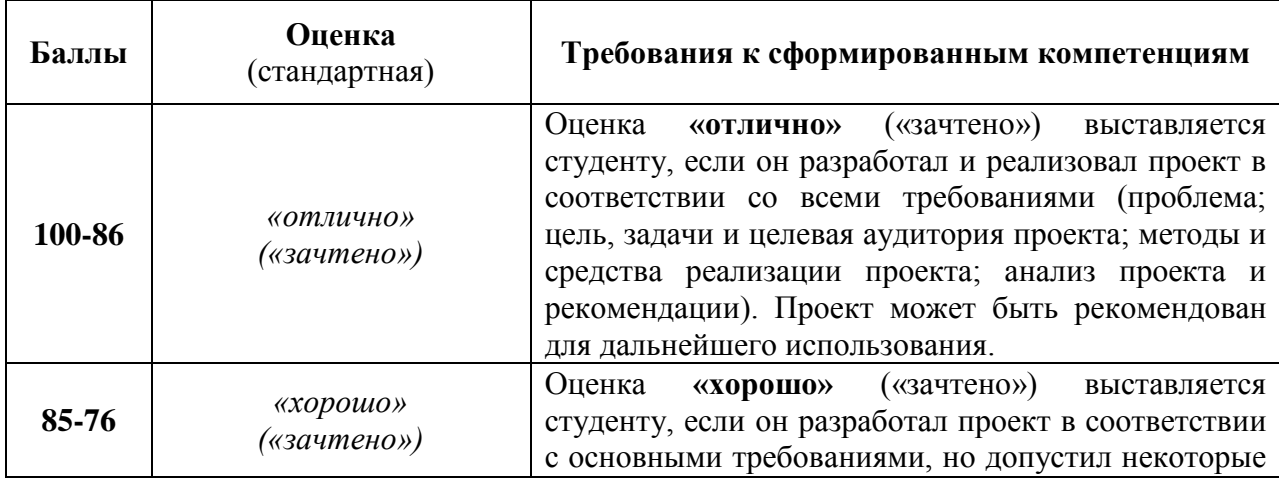

#### **Критерии оценки студента по выполнению проекта**

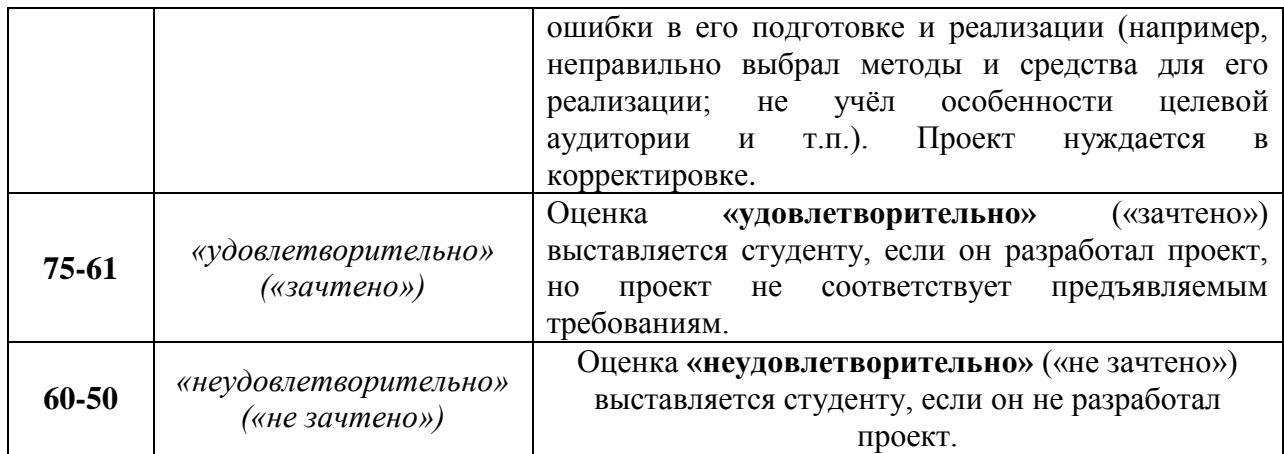

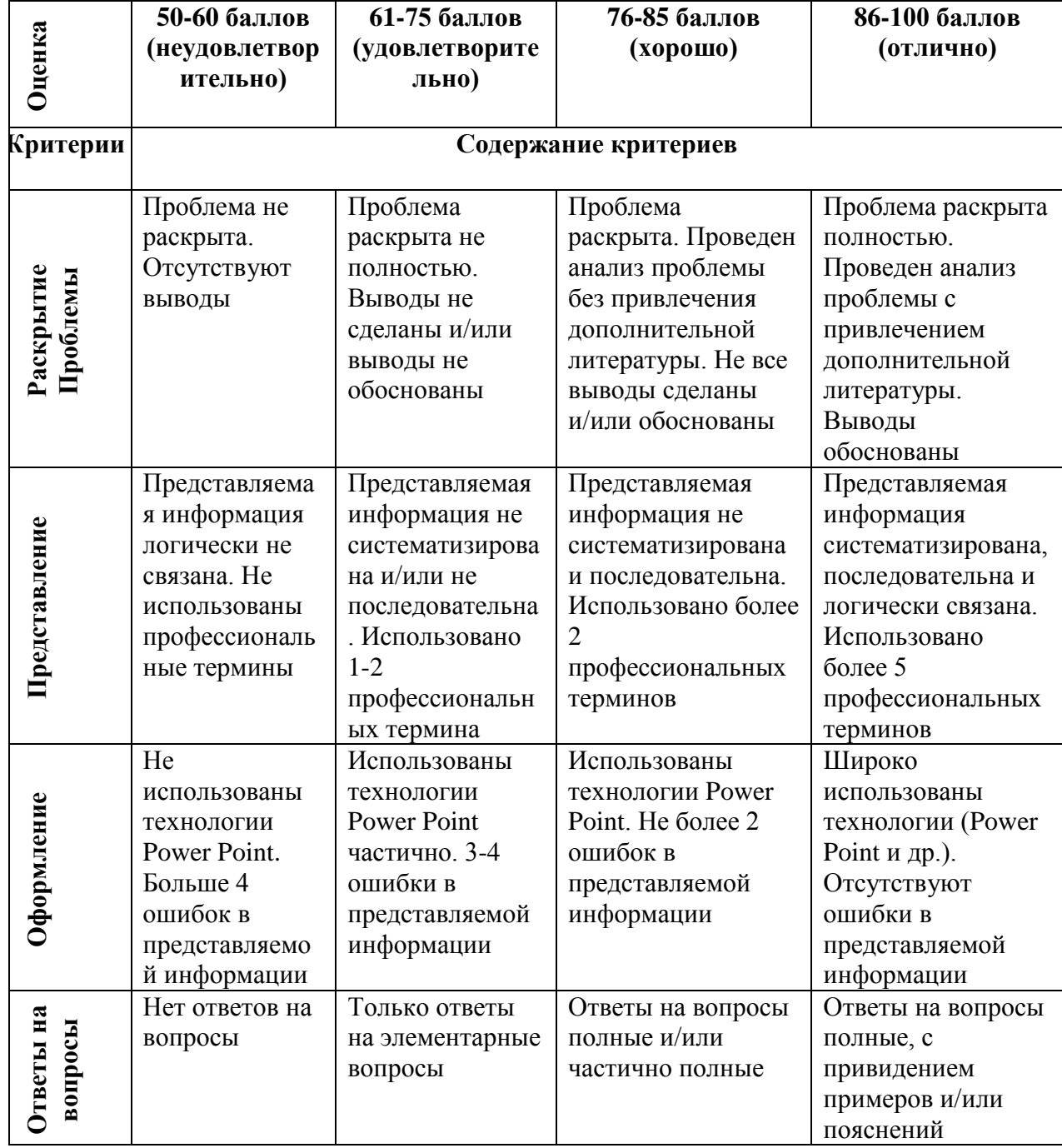

# **Критерии оценки презентации проекта**

#### **Оценочные средства для промежуточной аттестации**

Промежуточная аттестация студентов по дисциплине «Проектирование пользовательских интерфейсов» проводится в соответствии с локальными нормативными актами ДВФУ и является обязательной. Согласно учебному плану видом промежуточной аттестации по дисциплине «Проектирование пользовательских интерфейсов» предусмотрен зачет, который выставляется по результатам работы в семестре.

### **Вопросы к зачету**

1. В чем принципиальное отличие визуального программирования от любого другого программирования?

2. Возможно, ли средствами визуального программирования создать законченное программное приложение?

3. Какие достоинства и недостатки присущи визуальному программированию? 4. Какие языки программирования поддерживают визуальный стиль программирования?

5. В каких средах программирования реализован визуальный стиль программирования?

6. Какие фирмы-разработчики пакетов программирования имеют наиболее удачные решения для визуального программирования?

7. Можно ли сказать, что визуальное программирование - это построение графического интерфейса пользователя?

8. Какие элементы процесса визуализации вы можете перечислить?

9. Что такое "визуализируемая модель"?

10. Приведите примеры визуального программирования в известных вам программных средах.

### **Критерии выставления оценки студенту на зачете**

![](_page_24_Picture_116.jpeg)

![](_page_25_Picture_102.jpeg)